T +41 (0)26 672 71 11 l F +41 (0)26 672 73 33 l www.saia-burgess.com

## **Checklist for sending Emails**

The PCD3 systems do support SMTP (Simple Mail Transfer Protocol) for sending EMails. Our experiences have shown that sending Emails does not only depend from this feature, but also from the ISP (Internet Service Provider) rules. In order to figure out whether it will be possible sending Emails already before the PCD is placed, the following points need to be verified:

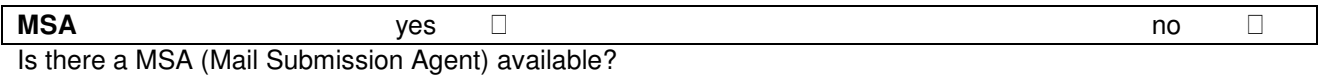

This is the "SMTP Server" or "E-Mail Server" which will receive the message sent by the PCD (which acts as MUA, "Mail User Agent").

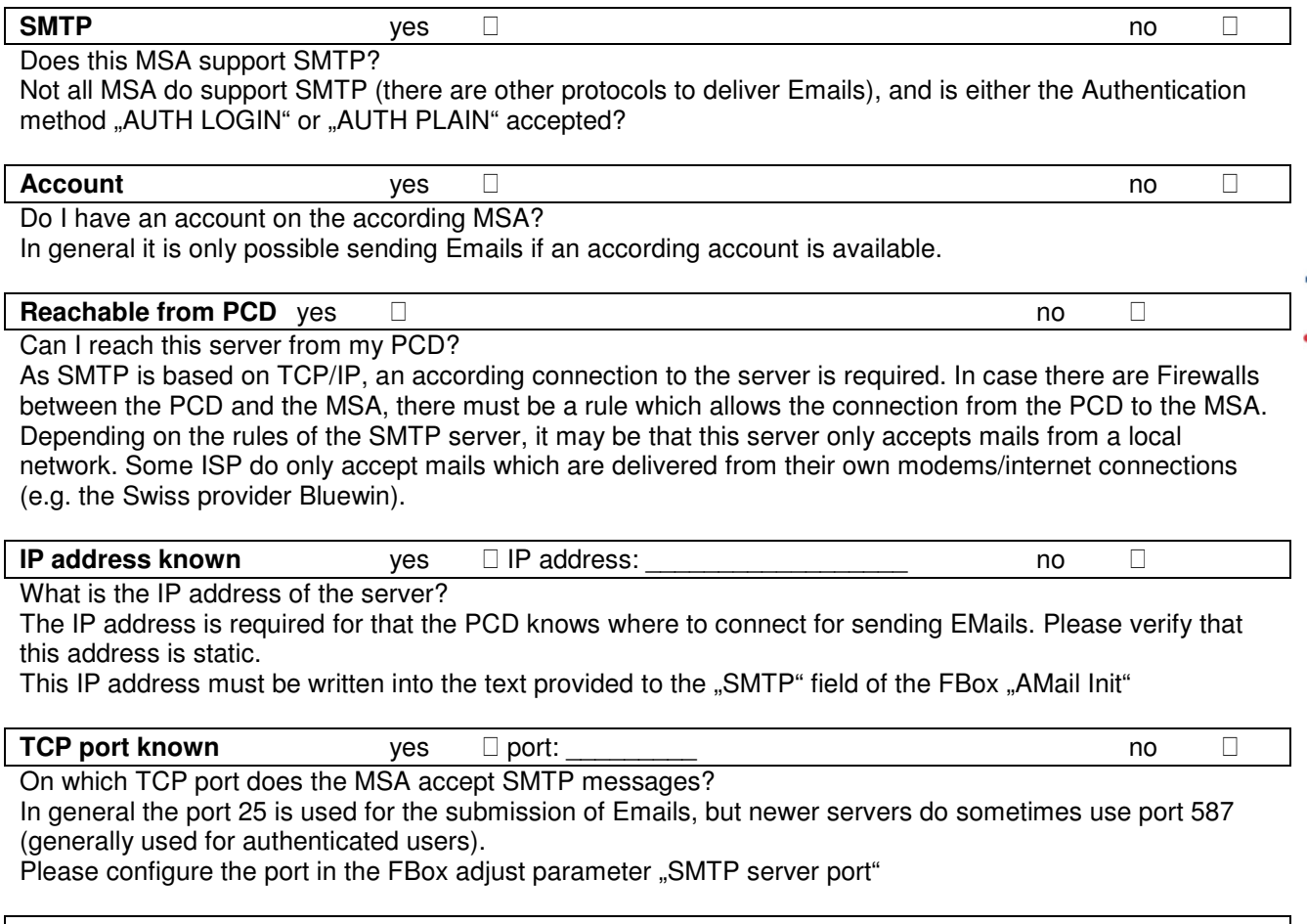

**Username, password** yes  $\square$  user: \_\_\_\_\_\_\_\_\_\_\_ password: \_\_\_\_\_\_\_\_\_ no  $\square$ What is the user name and the password for the mail submission? Enter your user name in the text which is provided to the "Name" field of the FBox. The password is to be written in the text provided to the field "Pwd".

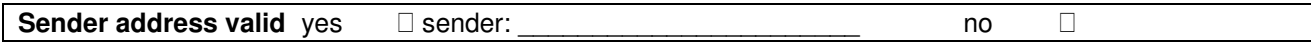

Please also make sure that the text provided to the "Sender" field of the FBox is an EMail address with correct domain name (which exists).

The "To1".."To5" inputs of the FBox correspond to the destinations of the mails. Add here a text which contains the Email addresses of the recipients of the EMails to be sent.

## **If all this points are answered with yes, e-mail sending is possible.**